## **OVERVIEW OF PPACA CHANGES**

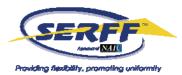

#### Pre-PPACA Filings:

Once the PPACA fields and Sub-TOI's are activated on June 9, 2010, ALL filings submitted since 2006 (both open and closed filings) with the PPACA eligible Sub-TOI's will automatically be labeled 'Pre-PPACA Submission'. If the filing is truly not PPACA-related, no action will need to be taken on this filing; the label is for informational purposes only.

If, after reviewing the filing, it is determined that the filing is actually PPACA-related, the industry will need to create a Post-Submission Update to mark the file with the appropriate PPACA value. It will be the state's responsibility to send a Note to Filer, requesting that the industry make the necessary changes via a Post-Submission Update and the state must assure that Post-Submission Update functionality is enabled (see below).

The "Pre-PPACA Submission" field will not be available for Search and Export; it is solely for informational purposes.

| General<br>Information | Form<br>Schedule            | Rate/Rule<br>Schedule | Supporting<br>Documentation | Companies<br>and Contact | Filing<br>Fees | Filing<br>Correspondence |  |
|------------------------|-----------------------------|-----------------------|-----------------------------|--------------------------|----------------|--------------------------|--|
|                        | PPACA: Pre-PPACA Submission |                       |                             |                          |                |                          |  |
| Image: What is PP.     | ACA?                        |                       |                             |                          |                |                          |  |
| Product Nam            | ne: * Hospita               | l Indemnity           |                             |                          |                | Dee                      |  |

### Identifying a PPACA-Related Filing:

PPACA-related filings will look the same as other SERFF filings, except there will be a flag on the General Information Tab.

If the filing is submitted under one of the eligible Sub-TOI's, but is not PPACA related, the value 'Not PPACA-Related' will be displayed. Otherwise, one or a combination of the other Values will appear, 'Non-Grandfathered Immed Mkt Reforms', or 'Grandfathered Immed Mkt Reforms'. The PPACA help link will also appear on the General Information tab.

| e       | Filing<br>Correspondence | Filing<br>Fees | Companies<br>and Contact | State<br>Specific | Supporting<br>Documentation | Rate/Rule<br>Schedule | Form<br>Schedule      | General<br>Information |
|---------|--------------------------|----------------|--------------------------|-------------------|-----------------------------|-----------------------|-----------------------|------------------------|
|         |                          |                |                          |                   | ted                         | Not PPACA-Rela        | PPACA:<br>t is PPACA? | <u>⊌</u> wha           |
| ner Dat | Deeme                    |                |                          |                   |                             | PPACA                 |                       |                        |
|         | Project N                |                |                          |                   |                             |                       | ect Name:             | 8228 28                |

The PPACA fields were implemented for the states to accurately segment PPACArelated filings, and so the industry could flag a PPACA-related filing appropriately. These

## **OVERVIEW OF PPACA CHANGES**

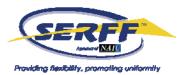

fields will assist the states in searching and reporting on PPACA filings in the future (they are currently not part of the Search or Export options).

It should be noted that if a state accepts both 'Grandfathered' and 'Non-Grandfathered' values in one submission, the industry has the ability to select both values, but they may only select one value. In order to correct the filing, they will need to submit a Post-Submission Update.

#### **Post-Submission Updates:**

If the industry submitted the PPACA-related filing with the incorrect values, they will need to make the corrections through a Post-Submission Update.

Post-Submission updates allow the industry to make changes to specific fields in SERFF, including PPACA-related fields. In addition, Post-Submission Updates will allow states accurate options for identification to search and report on PPACA-related filings in the future. Please contact the SERFF Team to enable this feature.

Once the state confirms they will accept Post-Submission Updates, all available PSU fields will be available to the industry. We cannot limit Post-Submission Updates to only PPACA related fields.

If there are any limitations to what the state will accept via Post-Submission Updates, or if there is any specific information the industry should know; states should enter the details in the Post-Submission Update Setting Comments field.

A State Configuration Manager should click on the Settings tab, choose 'Settings' then click the 'Edit' button and enter comments. Once the comments have been saved, they will be available to all industry users who generate a Post-Submission Update.

| Settings                 | State Instance Profile                             |                        |                                        |    |  |  |  |
|--------------------------|----------------------------------------------------|------------------------|----------------------------------------|----|--|--|--|
| Status Options           | Prefix: Instance Name:                             |                        | State                                  |    |  |  |  |
| Objection Letter         | Edit Preference Settings                           |                        |                                        |    |  |  |  |
| Text                     | Only One Company Allowed on P&C Filings:           |                        | ○Yes ⑧No                               |    |  |  |  |
| EFT Options              | Only One Company Allowed on LAH Filings:           |                        | ⊖Yes ⊙No                               |    |  |  |  |
| State Specific<br>Fields | Disposition Submit Restricted to Primary Reviewer: |                        | ○Yes ④No                               |    |  |  |  |
| 1.22                     | Use State TOI Information:                         |                        | ○Yes ⊙No                               |    |  |  |  |
| Public Access            | License Check Required:                            |                        | No                                     |    |  |  |  |
|                          | View of License Pe                                 | ermitted:              | No                                     |    |  |  |  |
|                          | Non-Bypassable Re                                  | equirements Allowed:   | No                                     |    |  |  |  |
|                          | Compact Participar                                 | nt:                    | Yes                                    |    |  |  |  |
|                          | Default Business T                                 | ype:                   | Life, Accident/Health, Annuity, Credit |    |  |  |  |
|                          | Allow State Rate D                                 | )ata:                  | No                                     |    |  |  |  |
|                          | Prohibit Note To Reviewer on Closed Filings:       |                        | ○Yes ⑧No                               |    |  |  |  |
|                          | Post Submission Update Setting:                    |                        | Open and Closed Filings                |    |  |  |  |
|                          | Post Submission Up                                 | pdate Setting Comment: |                                        | 2  |  |  |  |
|                          |                                                    |                        |                                        |    |  |  |  |
|                          |                                                    |                        |                                        |    |  |  |  |
| /                        |                                                    |                        |                                        | 15 |  |  |  |
|                          |                                                    |                        |                                        |    |  |  |  |
| <b>/</b>                 |                                                    |                        | ave Cancel                             |    |  |  |  |

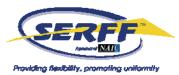

# **OVERVIEW OF PPACA CHANGES**

### **PDF Pipeline:**

The PPACA-related fields will appear on a PDF Pipeline, but only on filings that are PPACA-eligible.

| Product Name: PPACA                        | SERFF Tr Num: NAWS-1264                | 483196 State: Alaska                 |
|--------------------------------------------|----------------------------------------|--------------------------------------|
| TOI: H15G Group Health -                   | SERFF Status: Submitted to             | State State Tr Num:                  |
| Hospital/Surgical/Medical Expense          |                                        |                                      |
| Sub-TOI: H15G.001 Any Size Group           | Co Tr Num:                             | State Status:                        |
| Filing Type: Form                          | Co Status:                             | Reviewer(s):                         |
|                                            | Author: zIndustrySupportKM zSERFFStaff | Disposition Date:                    |
|                                            | Date Submitted: 06/07/2010             | Disposition Status:                  |
| Implementation Date Requested:             |                                        | Implementation Date:                 |
| General Information                        |                                        |                                      |
| Project Name:                              | Statu                                  | us of Filing in Domicile:            |
| Project Number:                            | Date                                   | Approved in Domicile:                |
| Requested Filing Mode:                     | Dom                                    | iicile Status Comments:              |
| Explanation for Combination/Other:         | Mark                                   | ket Type:                            |
| Submission Type:                           | Grou                                   | ıp Market Size:                      |
| Overall Rate Impact:                       | Grou                                   | ıp Market Type:                      |
| Filing Status Changed: 06/07/2010          | Expla                                  | anation for Other Group Market Type: |
| Company Status Changed:                    | State                                  | e Status Changed:                    |
| Deemer Date:                               | Crea                                   | ated By: zIndustrySupportKM zSERFFSt |
| Submitted By: zIndustrySupportKM zSERFFSta | aff Corre                              | esponding Filing Tracking Number:    |
| PPACA: Not PPACA-Related                   |                                        |                                      |

#### Search and Export:

At this time, PPACA fields are not available in Search and Export. We are building these options into the Search and Export tool and should have them enabled within the year.

PPACA fields are available for Public Access.